Tagliate tutte le immagini e poi ricomponete le due metà incollandole vicine, infine colorate.

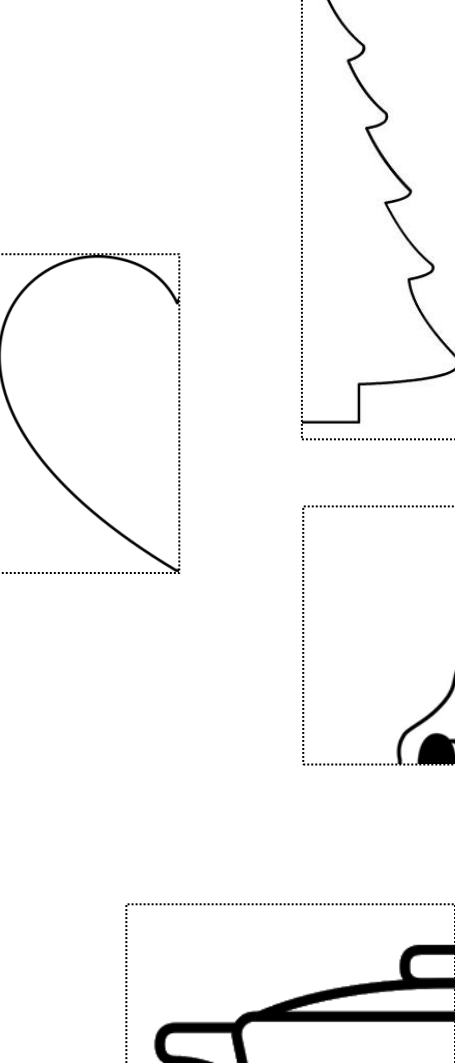

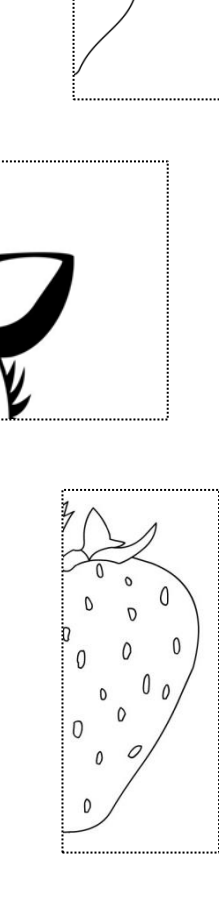

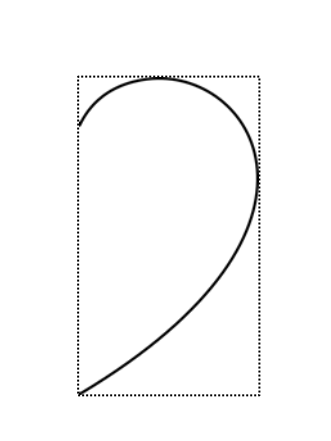

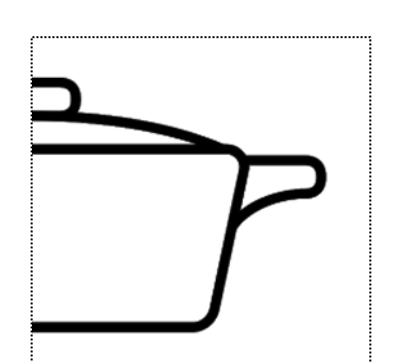

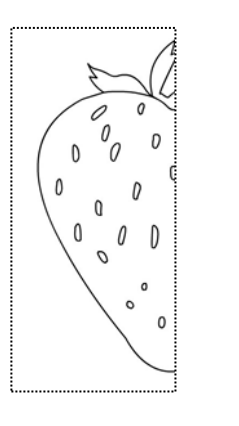

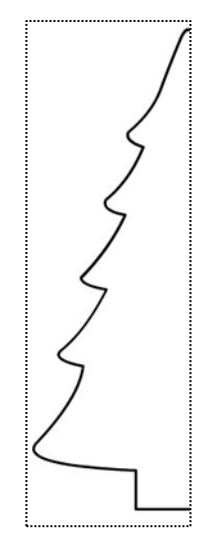

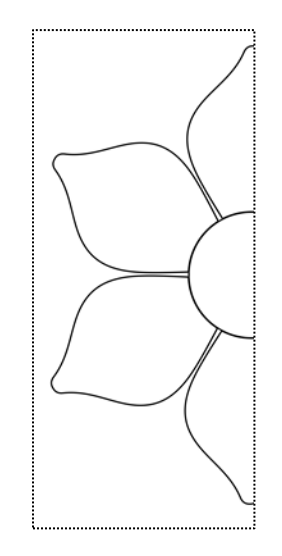

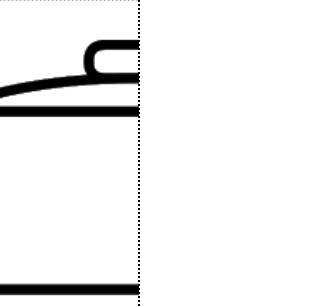

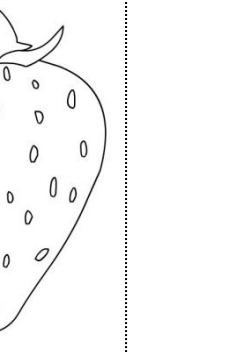

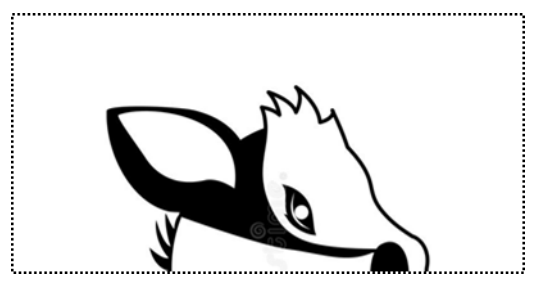